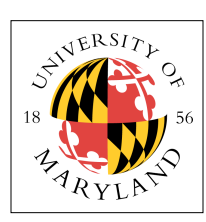

# **Project 3: Simple Shell & System Calls (4%)**

**ENEE 447: Operating Systems** — Spring 2019 Assigned: Tuesday, Feb 26; Due: Sunday, Mar 10

### **Purpose**

This project has you implement vectored interrupts on the Raspberry Pi. Vectored interrupts are one of the most important facilities that hardware offers, because they allow a wide range of asynchronous operation to occur — whenever an interrupt occurs, the PC is redirected to a completely different location, which allows the operating system to split its attention between multiple things.

# **Vectored Interrupts in ARM**

The ARM implementation puts the vector table at the very start of memory, and it must contain a set of jump *instructions* as opposed to jump *addresses*. A typical layout might look like the following:

```
.globl _start
_start:
     // jump table:<br>b res_handler<br>b und_handler
 b res_handler // RESET handler - runs in SVC mode
 b und_handler // UNDEFINED INSTR handler - runs in UND mode
 b swi_handler // SWI (TRAP) handler - runs in SVC mode
 b pre_handler // PREFETCH ABORT handler - runs in ABT mode
b dat_handler                         // DATA ABORT handler         - runs in ABT mode
 b hyp_handler // HYP MODE handler - runs in HYP mode
 b irq_handler // IRQ INTERRUPT handler - runs in IRQ mode
1st instr of FIQ handler // FIQ INTERRUPT handler - runs in FIQ mode
       … (FIQ handler can simple be written in-line)
```
So, whenever the system takes a RESET interrupt, the number 0x00000000 is loaded into the program counter, which causes the processor to jump to address zero. At address zero is an instruction

b res handler

that tells the hardware to branch to the location of res\_handler.

Similarly, whenever the system takes a SWI interrupt (which is caused by the svc assembly-code instruction), the number 0x00000008 is loaded into the program counter, which causes the processor to jump to address 0x08 (the third word in memory). At address 0x08 is an instruction

b swi\_handler

that tells the hardware to branch to the location of swi\_handler.

And so forth. Note that the 'b' instruction cannot jump arbitrarily far, so your code can't be spread far and wide … but for the purposes of our projects, this should not be an issue.

# **Ridiculously Simple Shell**

Right now, you have worked with several functions that the operating system can provide to users, including getting the time from a running clock, pointing debug/logging info to the console, blinking the LED, etc. The following shows an extremely simple user interface that can access some of these features:

```
[0.0100:02.021][000:02.023] System is booting, cpuid = 00000000
[c0|00:02.027] Kernel version: [p3-solution, Mon Mar 4 16:40:18 EST 2019]
[c0|00:02.034] Available devices:
[c0|00:02.037] Null
[c0|00:02.039] Device number: 00000000
[c0|00:02.043] Device type: 00000000
[c0|00:02.046] Init function: 000000DC
[c0|00:02.050] Read function: 000000DC
[c0|00:02.053] Write function: 000000DC
```
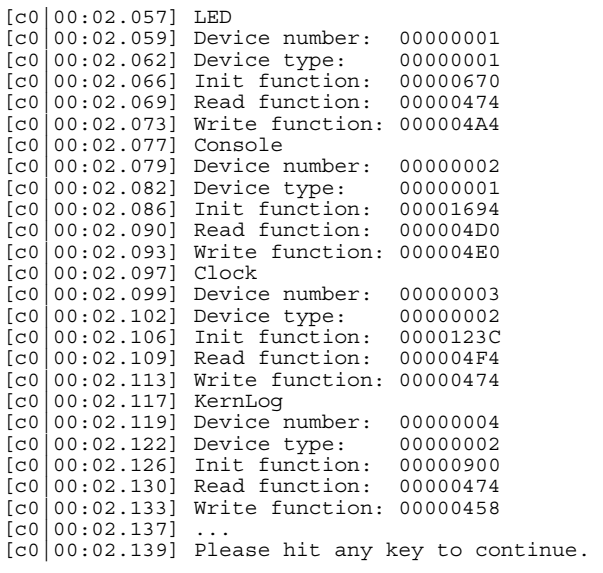

**<the ENTER key is pressed>** 

```
Running shell.
Available commands:
 LED = 0044454C
LOG = 00474FAC TIME = 454D4954
 EXIT = 54495845 
Please enter a command.
> LED.
CMD_LED - on 
Please enter a command.
> LED
CMD_LED - off 
Please enter a command.
> LOG "THIS IS A TEST MESSAGE"
[c0|00:30.303] THIS IS A TEST MESSAGE 
Please enter a command.
> TIME
CMD_TIME = [00000000 02441F42] 
Please enter a command.
> EXIT
CMD_EXIT exiting ...
```
The system boots up in kernel mode and runs the shell in kernel mode, That means that all facilities are available to the shell, for now. We have given you the base code that parses the input, and it is up to you to arrange it into a system-call-like framework so that the correct functions are called.

#### **The Simplest Possible Operating System**

At its simplest, an OS is nothing more than a collection of vectors: it does nothing unless it is responding to interrupts. This is what we will be building in Projects 3 and 4. Project 3 implements a system-call facility and provides an extremely rudimentary shell that runs in user mode — but still within the kernel proper, for now. As shown above, the shell understands the following commands:

- **led** toggles the LED on and off.
- **time** gets the 64-bit time value from the kernel into a 64-bit "long long" integer (a uint64\_t).
- **log** "string" sends the string (which may contain spaces) to the kernel, which prints it out as a console log message

**• exit** — exits the shell.

The **led**, **time**, and **log** functions all call the kernel via system calls. In addition, the character I/O that the shell uses to receive the keyboard input and print to the screen is all handled via the system-call facility as well. You will find that the shell, because it runs in user mode, does not have direct access to the UART or other I/O facilities that the kernel controls … that is why system calls are used in real systems.

#### **Generalized/Virtualized I/O Devices**

You will see that the I/O subsystem makes significant use of indirection. There are two forms of I/O supported in the kernel:

- **word-granularity**. These I/O operations require only a single atomic data structure: a 32-bit integer or smaller. Thus, this can perform character I/O and data transfers of words, but not larger-granularity data items such as strings or blocks of data. The devices that use wordgranularity I/O include the following:
	- LED. The LED is write-only and takes a zero/nonzero value in its word to indicate that the LED should be turned off/on, respectively. A read of the LED simply returns a '1' indicating non-error.
	- **Console**. The Console is the system terminal (keyboard and monito) and is read/write at a character granularity. This is the UART device.

The two I/O system calls that handle word-granularity I/O are *read* and *write* and are defined as follows:

```
 int syscall_read_word(int device_number); 
 int syscall_write_word(int device_number, long data_value);
```
These load the registers as needed and call an SVC assembly-code instruction, which interrupts the operating system.

- **stream-based**. These I/O operations transfer data in larger granularities than what can fit in a single register. Thus, this is how one handles data items such as strings or blocks of data. The devices that use stream-based I/O include the following:
	- **Clock**. The Clock is read-only. The Clock device returns a 64-bit integer value, which causes problems because the 32-bit ARM cores can only handle 32 bits at a time. Even though the compiler can create "long long" data structures, this cannot be transferred through a single register and thus may not work as an atomic return value from a simple inkernel I/O routine transferring interrupt-return values through the register file. Tus, we will implement the Clock device by having the kernel copy 8 bytes from kernel space to user space.
	- Kernel Log. The Kernel Log device is write-only at a string granularity. We will assume that strings are the size of a *character buffer* (*CBUFSIZE* bytes) or smaller (this will come into play in the next project).

The two I/O system calls that handle stream-based I/O are *read* and *write* and are defined as follows:

int syscall read stream(int device number, void \*buffer, int bufsize); int syscall\_write\_stream(int device\_number, void \*buffer, int bytes);

These load the registers as needed and call an SVC assembly-code instruction, which interrupts the operating system. The *buffer* pointers must point to statically allocated space within the calling entity. The *read* function's *bufsize* argument is the size of the buffer (a maximum number of bytes to return, including a '\0' character at the end of a string); the *write* function's *bytes* argument is the maximum number of bytes to write to the device.

You will see within the io.c module the following data structure:

```
//
// struct dev {
// char name[8];<br>// int type;
    int type;
\frac{1}{\sqrt{2}} pfv_t init();
// pfi_t read();
// pfi_t write();
// }
// 
struct dev devtab[MAX_DEVICES+1] = {
      {
          "Null",
          DEV_INVALID,
 dummy,
 (pfi_t)dummy,
(pfi_t_t)dummy,
     }, 
      {
          "LED",
          DEV_WORD,
          init_led,
          io_read_led,
          io_write_led,
     }, 
      {
          "Console",
          DEV_WORD,
         init uart,
         io uart recv,
          io_uart_send,
     }, 
      {
          "Clock",
         DEV STREAM,
         init time,
          io_get_time,
          io_error,
     }, 
      {
          "KernLog",
         DEV_STREAM,
          init_log,
          io_error,
          io_klog,
     }, 
      {
          "NONE",
          DEV_INVALID,
          (pf\overline{v}_t)io_error,
         io error,
          io_error,
     },
```
};

This is the collection of *read/write* and *init* functions that are set up for each specific device. The *init\_io()*  function calls each of the *init()* functions in sequence, at which point all devices are initialized and ready for I/O. In the *trap\_handler*, user requests to read and write these devices are vectored to the appropriate routing by indexing into this table. For instance, to read a character from the keyboard, one calls a *read()*  function on the Console device: the system call is a SYSCALL\_RD\_WORD type, and the Console has

device number 2. The *trap\_handler* function thus indexes into this table to the 2nd entry and calls its *read()* function. Because it is a SYSCALL\_RD\_WORD system call, the trap handler invokes it simply as

<device>.read();

because, as described above, beyond the device number (which is used by the *trap\_handler* to find the device-specific read/write routines and thus is not handed to the device-specific read/write routines), the word-granularity *read()* function takes no argument and simply returns a single word-sized value.

To write a value to the monitor, one calls a *write()* function on the Console device: the system call is a SYSCALL\_WR\_WORD type, and the Console has device number 2. The *trap\_handler* function thus indexes into this table to the 2nd entry and calls its *write()* function. Because it is a SYSCALL\_WR\_WORD system call, the trap handler invokes it as

```
<device>.write(data_value);
```
because, as described above, beyond the device number (which is not handed to the device-specific read/ write routines), the word-granularity *write()* function takes a single argument that is a word-sized value to be written to the device.

To write a string to the kernel's log, one calls a *write()* function on the KernLog device: the system call is a SYSCALL\_WR\_STREAM type, and the KernLog has device number 4. The *trap\_handler* function thus indexes into this table to the 4th entry and calls its *write()* function. Because it is a SYSCALL\_WR\_STREAM system call, the trap handler invokes it as

<device>.write(data\_ptr, len);

because, as described above, beyond the device number (which is not handed to the device-specific read/ write routines), the stream *write()* function takes a data pointer and a length. Because the I/O routine for the KernLog is specific to that device, it knows that it will receive a character pointer to a string, so it can be written to expect a **char \*** as an argument.

To get the system time, one calls a *read()* function on the Clock device: the system call is a SYSCALL\_RD\_STREAM type, and the Clock has device number 3. The *trap\_handler* function thus indexes into this table to the 3rd entry and calls its *read()* function. Because it is a SYSCALL\_RD\_STREAM system call, the trap handler invokes it as

```
<device>.read(data_ptr, len);
```
because, as described above, beyond the device number (which is not handed to the device-specific read/ write routines), the stream *read()* function takes a data pointer and a buffer size. Because the I/O routine for the Clock is specific to that device, it knows that it will receive a pointer to a uint64\_t (an *unsigned long long* data type), so it can be written to expect a **unit64\_t \*** as an argument.

And so forth. The reason operating systems design things this way is to make them easily extendable to handle numerous different device types.

#### **Implement System Calls via Vectored Interrupts**

Your task is to implement the ARM vector table (see the example jump table shown above) and the SVC interrupt handler. We will give you code that drives most of this; your job is just to set up the jump table how you want it, finish the handler, write the system calls that actually call the kernel from user mode, and finish the I/O handling from within the kernel at the other end of the trap (what goes on in *trap\_handler* and the **io.c** module). The boot code you are given starts up the processor and ultimately runs the shell process (*run\_shell*) in user mode.

### **A Note on Modes and Stacks**

Note that each of the vectors runs in a different **mode** (except for two that both run in ABT mode). Recall the register-file arrangement in the ARM architecture:

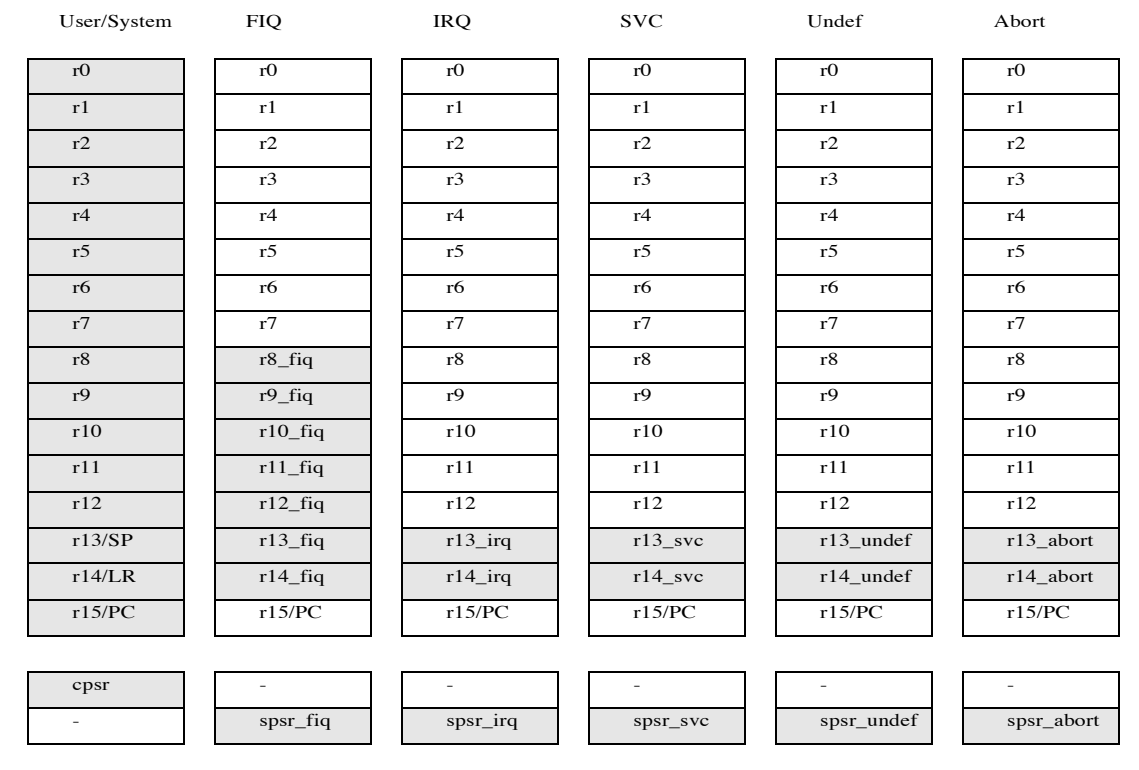

When a mode is invoked, its corresponding register set becomes visible. So, for instance, each mode has its own banked stack pointer and link register — the **sp/lr** registers, r13 and r14. In addition, the FIQ mode also has its own private r8-r12 registers. Why this is interesting is that you can set up a separate stack for each mode that becomes visible when that mode is invoked. The code is as follows:

equ USR\_mode, 0x10.<br>equ FIQ\_mode, 0x11. equ FIQ\_mode, 0x11.<br>equ IRQ\_mode, 0x12. equ IRQ\_mode, 0x12.<br>equ SVC\_mode, 0x13.  $SVC$ <sup>-</sup>mode, 0x13<br> $HYP$ <sup>-mode, 0x1A</sup> equ HYP\_mode, 0x1A.<br>equ SYS\_mode, 0x1F.  $SYS$ <sup>mode, 0x1F</sup><br>No Int, 0xC0 .equ  $\overline{\text{No}}$   $\overline{\text{Int}}$ , cps #IRQ\_mode<br>mov sp, #IROS  $sp, \overline{\#}$  IRQSTACK0 cps #FIQ\_mode<br>mov sp, #FIQ mov sp, # FIQSTACK0 mode is shown as r13\_irq. cps #SVC\_mode  $mov$  sp,  $\overline{\text{#}}$  SVCSTACK0 cps #SYS\_mode<br>mov sp, # KSTI  $\overline{sp}$ ,  $\overline{\#}$  KSTACK0 requasters  $\frac{\text{USR} \text{ model}}{\text{max}}$ , whenever a model is a model in  $\frac{\text{SFR}}{\text{max}}$ change of  $RQ$  registers registers registers registers registers registers  $RQ$  registers  $RQ$  $tequ$  Bye-mode,  $0x1A$ SPSRIIG. FOR FILM FOR THE REGISTER ARE REGISTERS BANK ISSUED IN A REGISTER AND THE REGISTER INTO THE REGISTER IN<br>The CPSR is continued in the CPSR is continued in the CPSR is continued in the CPSR is continued in the CPSR  $\text{Cps}$  =  $\text{\#IRQ_model}$  mode  $r_{\text{m}}$  is denoted by  $\frac{1}{\pi}$  in IRQS factor  $m$ <sub>ov</sub> sp,  $\frac{1}{\frac{1}{\pi}}$  SVCSTACK0  $\frac{1}{\sqrt{2}}$  for a specific purpose  $\frac{1}{\sqrt{2}}$   $\frac{1}{\sqrt{2}}$   $\frac{1}{\sqrt{2}}$   $\frac{1}{\sqrt{2}}$   $\frac{1}{\sqrt{2}}$   $\frac{1}{\sqrt{2}}$   $\frac{1}{\sqrt{2}}$   $\frac{1}{\sqrt{2}}$   $\frac{1}{\sqrt{2}}$   $\frac{1}{\sqrt{2}}$   $\frac{1}{\sqrt{2}}$   $\frac{1}{\sqrt{2}}$   $\frac{1}{\sqrt{2}}$   $\frac{1}{\sqrt{2}}$   $\frac$ 

This has been set up for you in the file **1\_boot.s**. *ters.*

### **A Note on "USR" Mode vs. "SVC" Mode**

This project is structured to emulate the behavior of user code invoking the operating system, but as you will probably realize when you start writing, compiling, and running the code, the "user" code is in the

same binary as the "kernel" code! How could that be considered "user" code? Well, at this point, we have not developed the concept of multiple tasks, and we have not developed the concept of virtual memory, and so having a separate binary is a little beyond what we can do (for the moment).

However, we do not *need* any of those facilities to accomplish the goal of setting up a system-call interface. The multiple privilege levels allow us to emulate the behavior all in one binary. You will notice in the 1\_boot.s code the kernel is invoked, to initialize everything, and then the process is set to USR mode and "user" code is called:

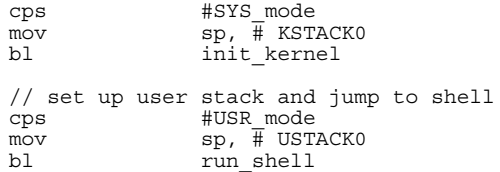

The shell is invoked, and it runs in USR mode, which does *not* have access to the various facilities (including the various devices) that are available in SYS mode or SVC mode. Effectively, in this project, you are running two separate things

- 1. the kernel code, which runs in privileged mode and has direct access to the various devices
- 2. the "user" code which runs in user mode (non-privileged mode) and does NOT have access to the various devices

Even though the "user" code is in the same binary as the kernel (for now), you should still think of it as a "user" program. It does not have access to any of the kernel facilities, in particular.

That means that, within the shell, *log()* does not work, *led\_on()/led\_off()* don't work, and none of the other routines work, either [e.g., *uart\_put32x()/uart\_puts(),* etc.] While they are not available *directly*, they *are* available *indirectly*. You have to get to those functions through system calls. That is kind of the point of the project. The only things you should be using in user space are functions in the  $u$ <sup>\*</sup> and  $z$ <sup>\*</sup> files and the system calls provided to you.

# **Build It, Load It, Run It**

Once you have it working, show us.